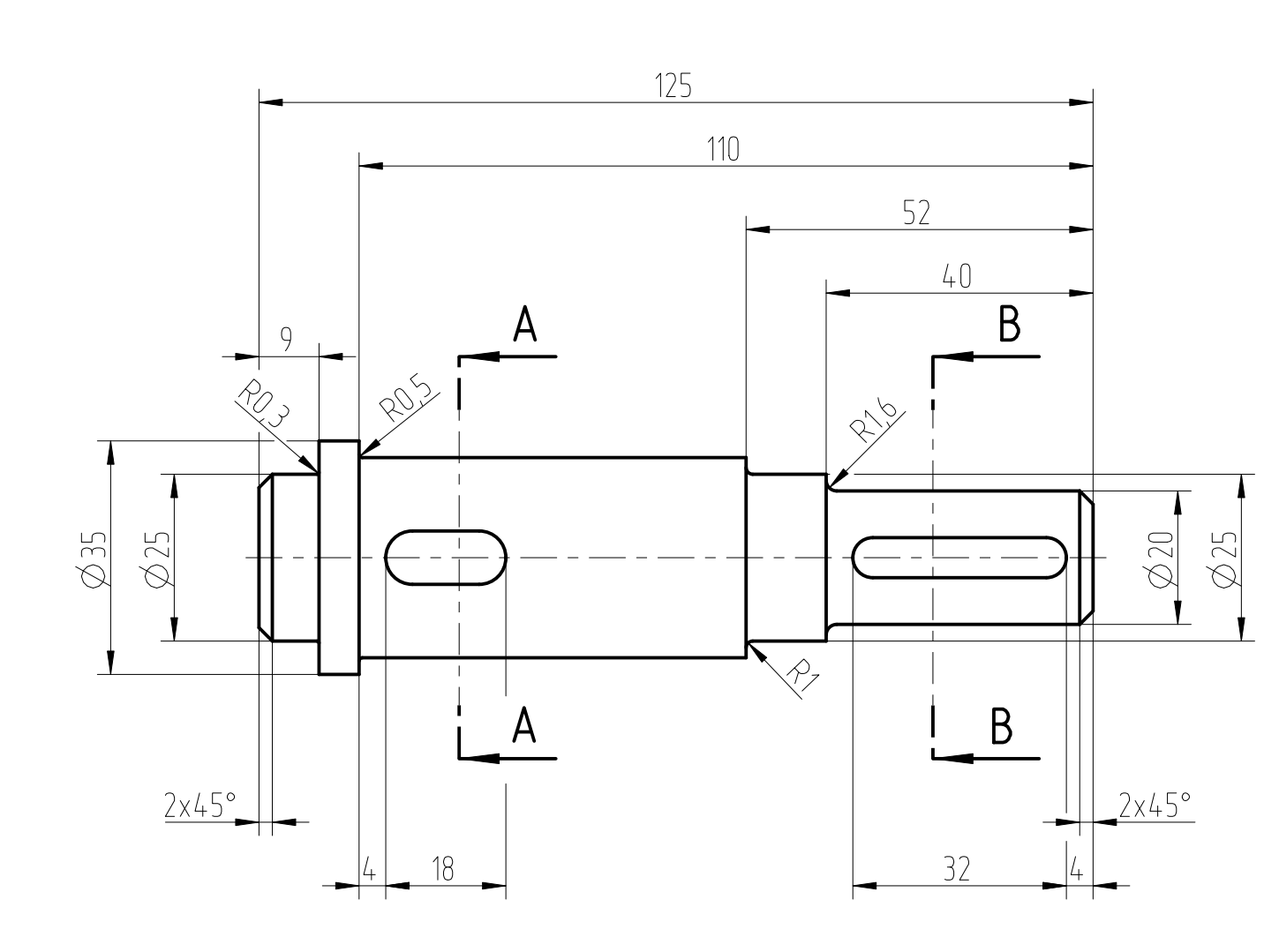

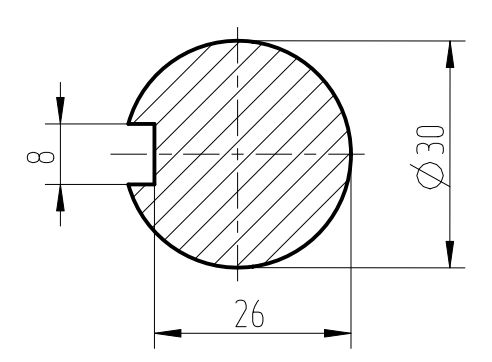

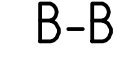

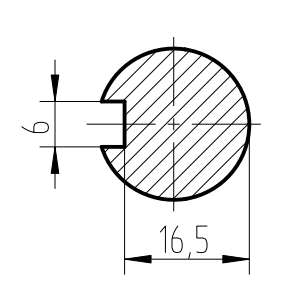

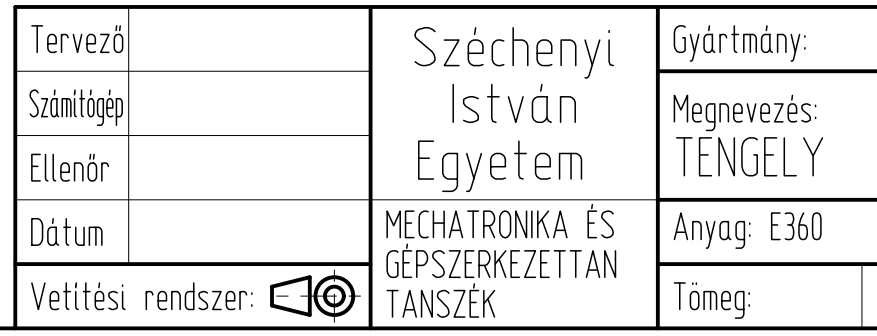

## A feladat kidolgozása

```
 b) az építőelem méretek a jelölt mérethálózattal egyezzenek meg!
2) A tengelyvég reteszhorony hosszát ellenőrizze szilárdságilag:
```
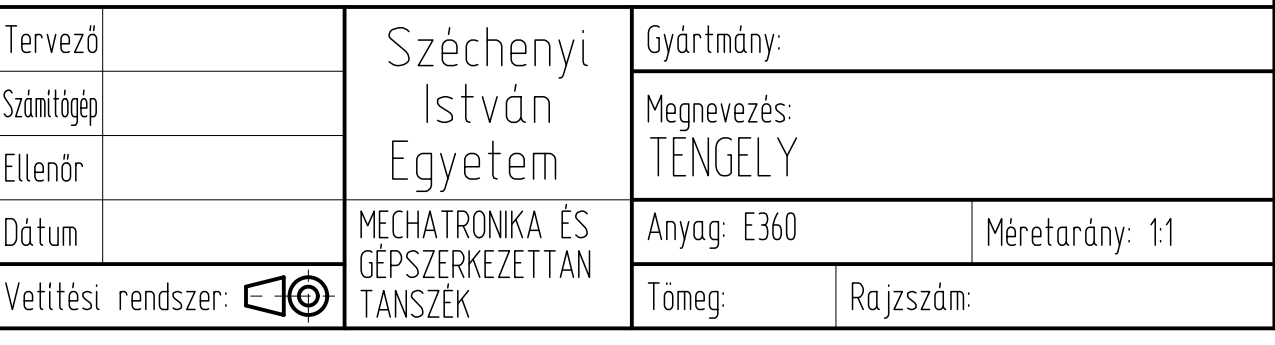

- 1) Készítse el a tengely testmodelljét: a) a főnézet a FRONT nézet legyen,
- 
- 
- a) a számításokat végezze Excel táblázatban, a fájl neve a hallgató NEPTUN kódja legyen,
- b) a vizsgálandó méretet ExcelAnalysis Epítőelemmel exportálja a számítást tartalmazó táblázatba,
- c) terhelő csavarónyomaték: 30[Nm],
- d) a megengedett felületi feszültség: 40[MPa],
- e) a beepítendő retesz szelvénye 6x6.
- 3) A tengely n 30-as csapján lévő reteszhoronyhoz pedig határozza meg a minimális reteszhorony hosszot:
- a) a számításokat végezze Excel táblázatban,
- b) terhelő csavarónyomaték: 30[Nm],
- c) a megengedett felületi feszültség: 40[MPa],
- d) a beépítendő retesz szelvénye 8x7,
- e) szabványos hosszok: 18,20,22,25,28,32,36,40,45,50,
- f) a számított reteszhorony hosszot importálja a Tengely.prt-be ExcelAnalysis Építőelemmel,
- g) adja meg az importált paraméter és az adott méret között az összefüggést!

## A-A B-B